# Package 'piecepackr'

June 11, 2020

<span id="page-0-0"></span>Encoding UTF-8

Type Package

Title Board Game Graphics

Version 1.4.1

Description Functions to make board game graphics. By default makes game diagrams, animations, and ``Print & Play'' layouts for the 'piecepack' <http://www.ludism.org/ppwiki> but can be configured to make graphics for other board game systems.

License CC BY-SA 4.0

URL <https://trevorldavis.com/piecepackr>,

<https://github.com/piecepackr/piecepackr>,

<https://groups.google.com/forum/#!forum/piecepackr>

BugReports <https://github.com/piecepackr/piecepackr/issues>

LazyLoad yes

Imports grid, grImport2, grDevices, purrr, jpeg, png, R6, stringr, tibble, tools

**Suggests** magick, rayrender  $(>= 0.5.8)$ , rgl  $(>= 0.100.46)$ , testthat, vdiffr

SystemRequirements ghostscript

RoxygenNote 7.1.0

NeedsCompilation no

Author Trevor L Davis [aut, cre]

Maintainer Trevor L Davis <trevor.1.davis@gmail.com>

Repository CRAN

Date/Publication 2020-06-11 16:40:02 UTC

# <span id="page-1-0"></span>R topics documented:

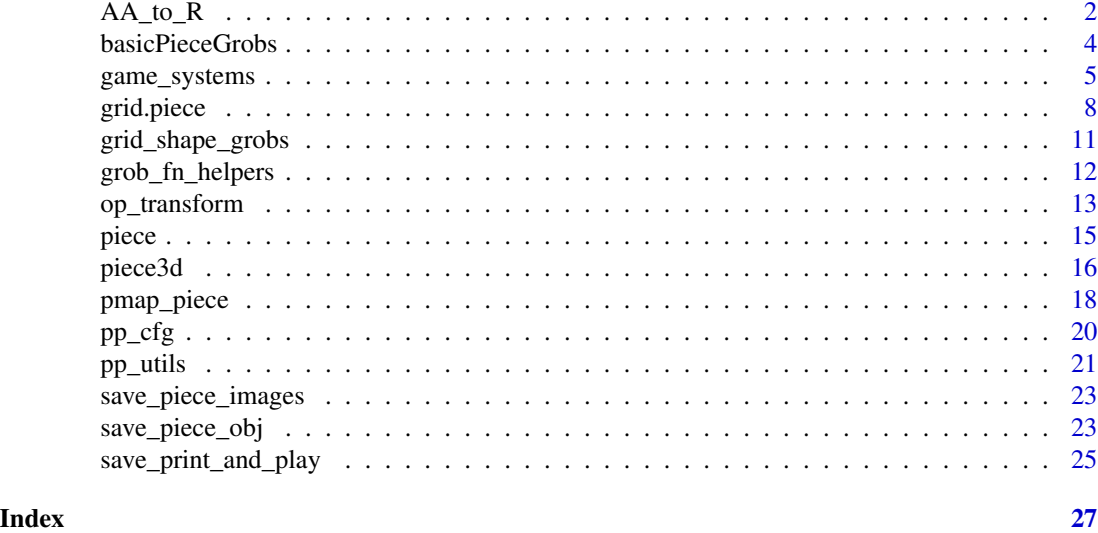

AA\_to\_R *Helper functions for making geometric calculations.*

# <span id="page-1-1"></span>Description

to\_x, to\_y, to\_r, to\_t convert between polar coordinates (in degrees) and Cartesian coordinates. to\_degrees and to\_radians converts between degrees and radians. AA\_to\_R and R\_to\_AA convert back and forth between (post-multiplied) rotation matrix and axis-angle representations of 3D rotations. R\_x, R\_y, and R\_z build (post-multiplied) rotation matrices for simple rotations around the x, y, and z axes.

#### Usage

 $AA_to_R(angle = 0, axis_x = 0, axis_y = 0, ...)$  $R_to_AA(R = diag(3))$  $R_x(\text{angle} = 0)$  $R_y(angle = 0)$  $R_z$ (angle = 0) to\_radians(t) to\_degrees(t)  $to_x(t, r)$ 

<span id="page-2-0"></span> $to_y(t, r)$ 

 $to_r(x, y)$ 

 $to_t(x, y)$ 

# Arguments

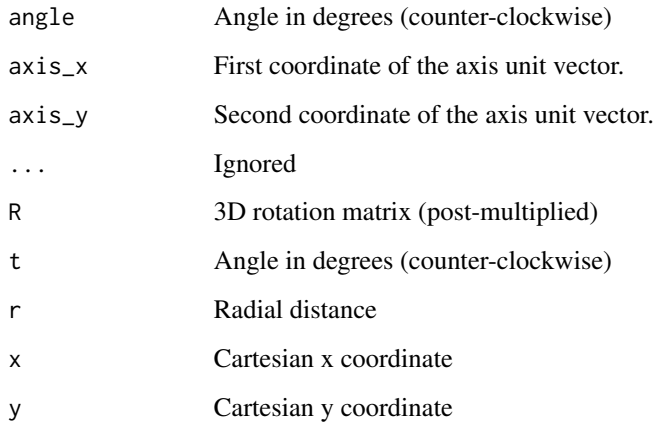

#### Details

pp\_cfg uses polar coordinates to determine where the "primary" and "directional" symbols are located on a game piece. They are also useful for drawing certain shapes and for making game diagrams on hex boards.

piecepackr and grid functions use angles in degrees but the base trigonometry functions usually use radians.

piecepackr's 3D graphics functions save\_piece\_obj, piece, and piece3d use the axis-angle representation for 3D rotations. The axis-angle representation involves specifying a unit vector indicating the direction of an axis of rotation and an angle describing the (counter-clockwise) rotation around that axis. Because it is a unit vector one only needs to specify the first two elements, axis\_x and axis\_y, and we are able to infer the 3rd element  $axis_z$ . The default of  $axis = 0$ ,  $axis_y =$  $\theta$ , and implied  $axis_2 = 1$  corresponds to a rotation around the z-axis which is reverse-compatible with the originally 2D angle interpretation in grid.piece. In order to figure out the appropriate axis-angle representation parameters  $R_to_AA$ ,  $R_x$ ,  $R_y$ , and  $R_z$  allow one to first come up with an appropriate (post-multiplied) 3D rotation matrix by chaining simple rotations and then convert them to the corresponding axis-angle representation. Pieces are rotated as if their center was at the origin.

#### See Also

[https://en.wikipedia.org/wiki/Axis-angle\\_representation](https://en.wikipedia.org/wiki/Axis-angle_representation) for more details about the Axisangle representation of 3D rotations. See [Trig](#page-0-0) for R's built-in trigonometric functions.

# Examples

```
to_x(90, 1)
to_y(180, 0.5)
to_t(0, -1)to_r(0.5, 0)
all.equal(pi, to_radians(to_degrees(pi)))
# default axis-angle axis is equivalent to a rotation about the z-axis
all.equal(AA_to_R(angle=60), R_z(angle=60))
# axis-angle representation of 90 rotation about the x-axis
R_to_AA(R_x(90))
# find Axis-Angle representation of first rotating about x-axis 180 degrees
# and then rotating about z-axis 45 degrees
R_to_AA(R_x(180) %*% R_z(45))
```
basicPieceGrobs *Piece Grob Functions*

# Description

basicPieceGrob, pyramidTopGrob, and previewLayoutGrob are the default "grob" functions that grid.piece uses to create grid graphical grob objects. picturePieceGrobFn is a function that returns a "grob" function that imports graphics from files found in its directory argument.

# Usage

```
basicPieceGrob(piece_side, suit, rank, cfg = pp_cfg())
picturePieceGrobFn(directory, filename_fn = find_pp_file)
pyramidTopGrob(piece_side, suit, rank, cfg = pp_cfg())
previewLayoutGrob(piece_side, suit, rank, cfg = pp_cfg())
```
# Arguments

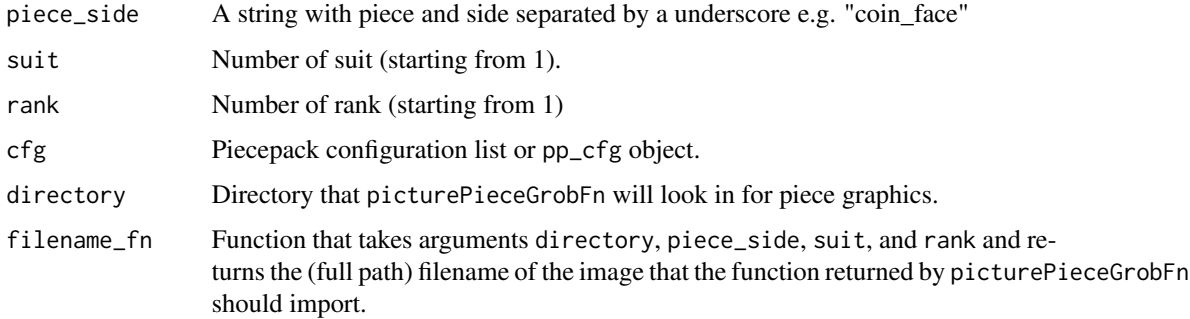

<span id="page-3-0"></span>

# <span id="page-4-0"></span>game\_systems 5

#### Examples

```
if (require("grid")) {
   cfg <- pp_cfg(list(invert_colors=TRUE))
   pushViewport(viewport(width=unit(2, "in"), height=unit(2, "in")))
   grid.draw(basicPieceGrob("tile_face", suit=1, rank=3))
   popViewport()
   grid.newpage()
   pushViewport(viewport(width=unit(0.75, "in"), height=unit(0.75, "in")))
   grid.draw(basicPieceGrob("coin_back", suit=2, rank=0, cfg=cfg))
   popViewport()
   grid.newpage()
   pushViewport(viewport(width=unit(6, "in"), height=unit(6, "in")))
   grid.draw(previewLayoutGrob("preview_layout", suit=5, rank=0, cfg=cfg))
   popViewport()
   grid.newpage()
   pushViewport(viewport(width=unit(0.75, "in"), height=unit(0.75, "in")))
   grid.draw(pyramidTopGrob("pyramid_top", suit=3, rank=5))
   popViewport()
       directory <- tempdir()
       save_piece_images(cfg, directory=directory, format="svg", angle=0)
       cfg2 <- pp_cfg(list(grob_fn=picturePieceGrobFn(directory)))
       grid.newpage()
       pushViewport(viewport(width=unit(0.75, "in"), height=unit(0.75, "in")))
       grid.draw(pyramidTopGrob("pyramid_top", suit=3, rank=5, cfg=cfg2))
       popViewport()
}
```
<span id="page-4-1"></span>game\_systems *Standard game systems*

# Description

game\_systems returns a list of pp\_cfg objects representing several game systems. to\_subpack and to\_hexpack will attempt to generate matching (piecepack stackpack) subpack and (piecepack) hexpack pp\_cfg R6 objects respectively given a piecepack configuration.

#### Usage

game\_systems(style = NULL)

 $to_{\text{heavyack}}(cfg = pp_cfg())$ 

 $to\_subpack(cfg = pp_cfg())$ 

#### Arguments

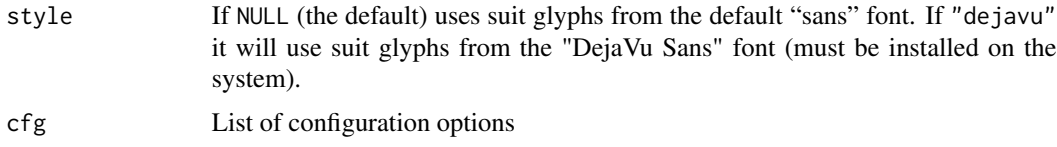

#### Details

Contains the following game systems:

- checkers1, checkers2 Checkers and checkered boards in six color schemes. Checkers are represented a piecepackr "bit". The "board" "face" is a checkered board and the "back" is a lined board. Color is controlled by suit and number of rows/columns by rank. checkers1 has one inch squares and checkers2 has two inch squares.
- dice Traditional six-sided pipped dice in six color schemes (color controlled by their suit).
- dominoes, dominoes\_black, dominoes\_blue, dominoes\_green, dominoes\_red, dominoes\_white, dominoes\_yellow Traditional pipped dominoes in six color schemes (dominoes and dominoes\_white are the same). In each color scheme the number of pips on the "top" of the domino is controlled by their "rank" and on the "bottom" by their "suit".
- dual\_piecepacks\_expansion A companion piecepack with a special suit scheme. See [https:](https://trevorldavis.com/piecepackr/dual-piecepacks-pnp.html) [//trevorldavis.com/piecepackr/dual-piecepacks-pnp.html](https://trevorldavis.com/piecepackr/dual-piecepacks-pnp.html).
- hexpack A hexagonal extrapolation of the piecepack designed by Nathan Morse and Daniel Wilcox. See <https://boardgamegeek.com/boardgameexpansion/35424/hexpack>.
- piecepack A public domain game system invented by James "Kyle" Droscha. See [http://www.](http://www.ludism.org/ppwiki) [ludism.org/ppwiki](http://www.ludism.org/ppwiki). Configuration also contains the following piecepack accessories:
	- piecepack dice cards An accessory proposed by John Braley. See [http://www.ludism.](http://www.ludism.org/ppwiki/PiecepackDiceCards) [org/ppwiki/PiecepackDiceCards](http://www.ludism.org/ppwiki/PiecepackDiceCards).
	- piecepack matchsticks A public domain accessory developed by Dan Burkey. See [http:](http://www.ludism.org/ppwiki/PiecepackMatchsticks) [//www.ludism.org/ppwiki/PiecepackMatchsticks](http://www.ludism.org/ppwiki/PiecepackMatchsticks).
	- piecepack pyramids A public domain accessory developed by Tim Schutz. See [http://](http://www.ludism.org/ppwiki/PiecepackPyramids) [www.ludism.org/ppwiki/PiecepackPyramids](http://www.ludism.org/ppwiki/PiecepackPyramids).
	- piecepack saucers A public domain accessory developed by Karol M. Boyle at Mesomorph Games. See [https://web.archive.org/web/20190719155827/http://www.piecepac](https://web.archive.org/web/20190719155827/http://www.piecepack.org/Accessories.html)k. [org/Accessories.html](https://web.archive.org/web/20190719155827/http://www.piecepack.org/Accessories.html).
- playing\_cards, playing\_cards\_colored, playing\_cards\_tarot Poker-sized card components for various playing card decks:
	- playing\_cards A traditional deck of playing cards with 4 suits and 13 ranks (A, 2-10, J, Q, K) plus a 14th "Joker" rank.
	- playing\_cards\_colored Like playing\_cards but with five colored suits: red hearts, black spades, green clubs, blue diamonds, and yellow stars.
- <span id="page-6-0"></span>playing\_cards\_tarot A (French Bourgeois) deck of tarot playing cards: first four suits are hearts, spades, clubs, and diamonds with 14 ranks (ace through jack, knight, queen, king) plus a fifth "suit" of 22 trump cards (1-21 plus an "excuse").
- playing cards expansion A piecepack with the standard "French" playing card suits. See [http:](http://www.ludism.org/ppwiki/PlayingCardsExpansion) [//www.ludism.org/ppwiki/PlayingCardsExpansion](http://www.ludism.org/ppwiki/PlayingCardsExpansion).
- subpack A mini piecepack. Designed to be used with the piecepack to make piecepack "stackpack" diagrams. See <http://www.ludism.org/ppwiki/StackPack>.

#### See Also

[pp\\_cfg](#page-19-1) for information about the pp\_cfg objects returned by game\_systems.

```
cfgs <- game_systems()
  names(cfgs)
if (require("grid")) {
  # standard dice
  grid.newpage()
  grid.piece("die_face", x=1:6, default.units="in", rank=1:6, suit=1:6,
              op_scale=0.5, cfg=cfgs$dice)
  # dominoes
  grid.newpage()
  colors <- c("black", "red", "green", "blue", "yellow", "white")
  cfg <- paste0("dominoes_", rep(colors, 2))
 grid.piece("tile_face", x=rep(4:1, 3), y=rep(2*3:1, each=4), suit=1:12, rank=1:12+1,
              cfg=cfg, default.units="in", envir=cfgs, op_scale=0.5)
  # various piecepack expansions
  grid.newpage()
  df_tiles <- data.frame(piece_side="tile_back", x=0.5+c(3,1,3,1), y=0.5+c(3,3,1,1),
                          suit=NA, angle=NA, z=NA, stringsAsFactors=FALSE)
  df_coins <- data.frame(piece_side="coin_back", x=rep(4:1, 4), y=rep(4:1, each=4),
                          suit=c(1,2,1,2,2,1,2,1,4,3,4,3,3,4,3,4),
                    angle=rep(c(180,0), each=8), z=1/4+1/16, stringsAsFactors=FALSE)
  df <- rbind(df_tiles, df_coins)
  pmap_piece(df, cfg = cfgs$piecepack, op_scale=0.5, default.units="in")
  grid.newpage()
  df_coins <- data.frame(piece_side="coin_back", x=rep(4:1, 4), y=rep(4:1, each=4),
                          suit=c(1,4,1,4,4,1,4,1,2,3,2,3,3,2,3,2),
                    angle=rep(c(180,0), each=8), z=1/4+1/16, stringsAsFactors=FALSE)
  df <- rbind(df_tiles, df_coins)
 pmap_piece(df, cfg = cfgs$playing_cards_expansion, op_scale=0.5, default.units="in")
  grid.newpage()
pmap_piece(df, cfg = cfgs$dual_piecepacks_expansion, op_scale=0.5, default.units="in")
}
```
<span id="page-7-0"></span>

## Description

grid.piece draws board game pieces onto the graphics device. pieceGrob is its grid grob counterpart.

# Usage

```
pieceGrob(
  piece_side = "tile_back",
  suit = NA,
 rank = NA,
  cfg = pp_cfg(),x = unit(0.5, "npc"),y = unit(0.5, "npc"),
 z = NA,
  angle = 0,
 use_pictureGrob = FALSE,
 width = NA,
  height = NA,
  depth = NA,op\_scale = 0,op\_angle = 45,
  default.units = "npc",
  envir = NULL,
  name = NULL,gp = NULL,vp = NULL,...,
  scale = 1,
  alpha = 1\mathcal{L}grid.piece(
 piece_side = "tile_back",
  suit = NA,
  rank = NA,
  cfg = pp_cfg(),x = unit(0.5, "npc"),y = unit(0.5, "npc"),
  z = NA,
  angle = 0,
  use_pictureGrob = FALSE,
  width = NA,
  height = NA,
```
#### grid.piece 99 and 200 and 200 and 200 and 200 and 200 and 200 and 200 and 200 and 200 and 200 and 200 and 200

```
depth = NA,
 op\_scale = 0,op\_angle = 45,default.units = "npc",
 envir = NULL,
 name = NULL,gp = NULL,draw = TRUE,vp = NULL,...,
 scale = 1,
 alpha = 1\mathcal{L}
```
# Arguments

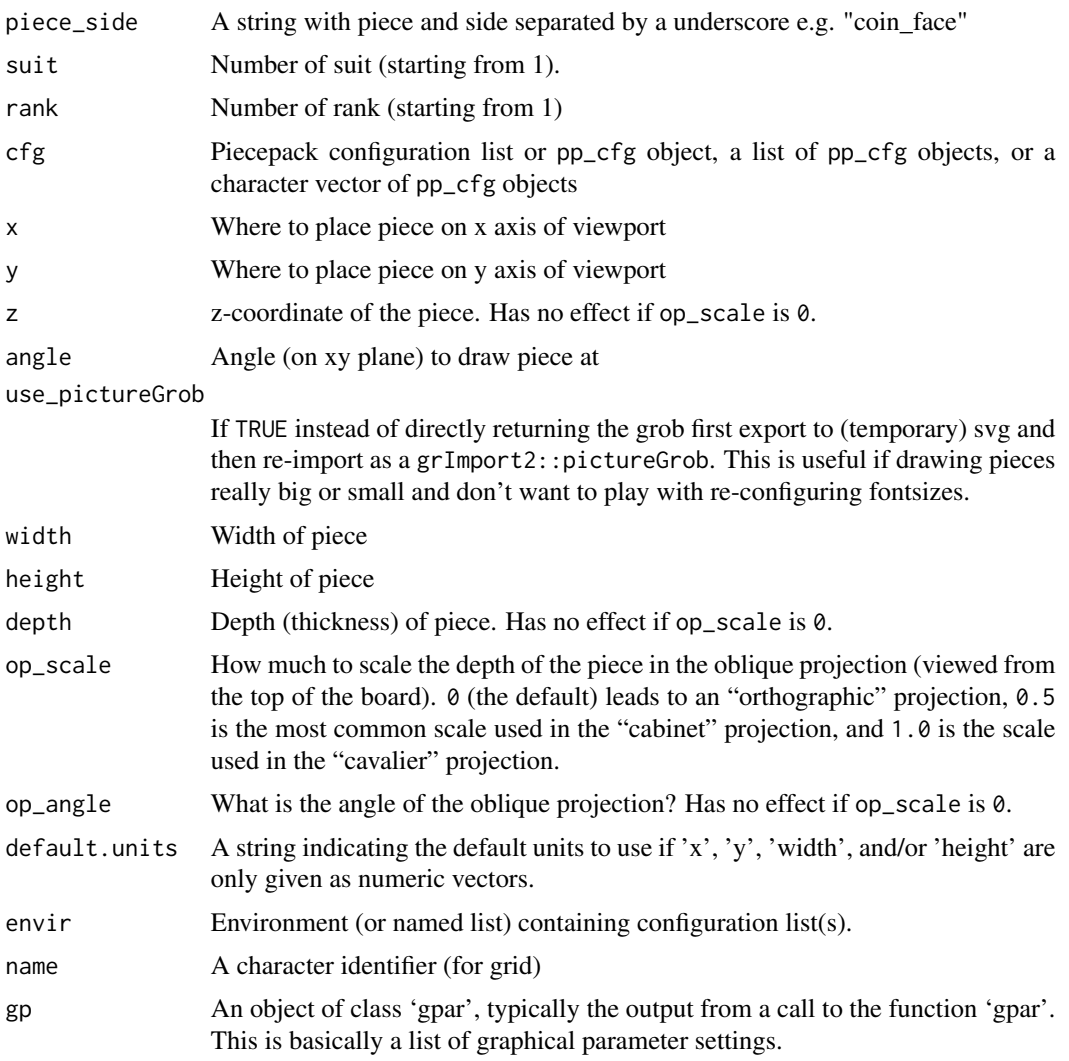

<span id="page-9-0"></span>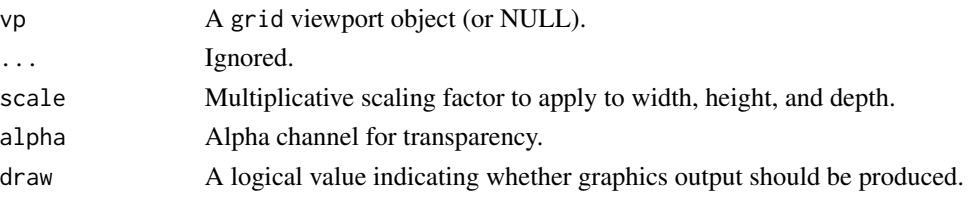

#### Value

A grob object. If draw is TRUE then as a side effect will also draw it to the graphics device.

#### See Also

[pmap\\_piece](#page-17-1) which applies pieceGrob over rows of a data frame.

```
if (require("grid")) {
   draw_pp_diagram <- function(cfg=pp_cfg(), op_scale=0) {
        g.p \leftarrow function(...) {
            grid.piece(..., op_scale=op_scale, cfg=cfg, default.units="in")
        }
        g.p("tile_back", x=0.5+c(3,1,3,1), y=0.5+c(3,3,1,1))
        g.p("tile_back", x=0.5+3, y=0.5+1, z=1/4+1/8)
        g.p("tile_back", x=0.5+3, y=0.5+1, z=2/4+1/8)
        g.p("die_face", suit=3, rank=5, x=1, y=1, z=1/4+1/4)
        g.p("pawn_face", x=1, y=4, z=1/4+1/2, angle=90)
        g.p("coin_back", x=3, y=4, z=1/4+1/16, angle=180)
        g.p("coin_back", suit=4, x=3, y=4, z=1/4+1/8+1/16, angle=180)
        g.p("coin_back", suit=2, x=3, y=1, z=3/4+1/8, angle=90)
   }
   # default piecepack, orthogonal projection
   draw_pp_diagram(cfg=pp_cfg())
   # custom configuration, orthogonal projection
   grid.newpage()
   dark_colorscheme <- list(suit_color="darkred,black,darkgreen,darkblue,black",
                       invert_colors.suited=TRUE, border_color="black", border_lex=2)
   traditional_ranks <- list(use_suit_as_ace=TRUE, rank_text=",a,2,3,4,5")
   cfg <- c(dark_colorscheme, traditional_ranks)
   draw_pp_diagram(cfg=pp_cfg(cfg))
   # custom configuration, oblique projection
   grid.newpage()
   cfg3d <- list(width.pawn=0.75, height.pawn=0.75, depth.pawn=1,
                      dm_text.pawn="", shape.pawn="convex6", invert_colors.pawn=TRUE,
                       edge_color.coin="tan", edge_color.tile="tan")
   cfg <- pp_cfg(c(cfg, cfg3d))
   draw_pp_diagram(cfg=pp_cfg(cfg), op_scale=0.5)
}
```
<span id="page-10-0"></span>grid\_shape\_grobs *Grid shape grob utility functions*

#### Description

Utility functions that produce grobs of various shapes or function that returns a function that produces a grob. These are usually wrappers of polygonGrob or pathGrob.

#### Usage

```
halmaGrob(name = NULL, gp = gpar(), vp = NULL)
kiteGrob(name = NULL, gp = gpar(), vp = NULL)pyramidGrob(name = NULL, gp = gapar(), vp = NULL)convexGrobFn(n_vertices, t)
concaveGrobFn(n_vertices, t, r = 0.2)
```
#### Arguments

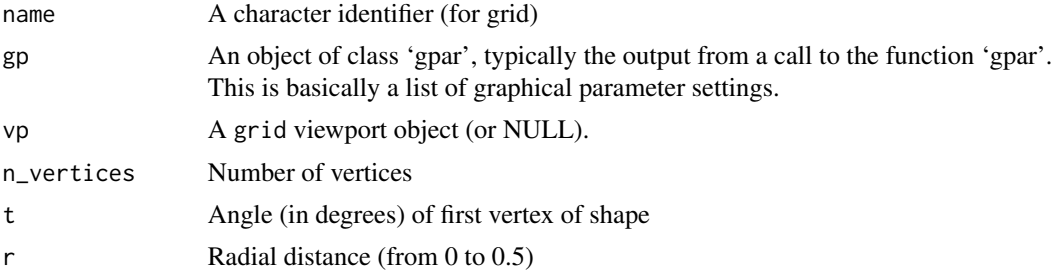

```
if(require("grid")) {
    gp <- gpar(col="black", fill="yellow")
    vp <- viewport(x=1/3-1/6, width=1/3)
    grid.draw(halmaGrob(gp=gp, vp=vp))
    vp <- viewport(x=2/3-1/6, width=1/3)
    grid.draw(pyramidGrob(gp=gp, vp=vp))
    vp <- viewport(x=3/3-1/6, width=1/3)
    grid.draw(kiteGrob(gp=gp, vp=vp))
    grid.newpage()
    vp <- viewport(x=1/4, y=1/4, width=1/2, height=1/2)
    grid.draw(convexGrobFn(3, 0)(gp=gp, vp=vp))
    vp <- viewport(x=3/4, y=1/4, width=1/2, height=1/2)
    grid.draw(convexGrobFn(4, 90)(gp=gp, vp=vp))
```

```
vp <- viewport(x=3/4, y=3/4, width=1/2, height=1/2)
grid.draw(convexGrobFn(5, 180)(gp=gp, vp=vp))
vp <- viewport(x=1/4, y=3/4, width=1/2, height=1/2)
grid.draw(convexGrobFn(6, 270)(gp=gp, vp=vp))
grid.newpage()
vp <- viewport(x=1/4, y=1/4, width=1/2, height=1/2)
grid.draw(concaveGrobFn(3, 0, 0.1)(gp=gp, vp=vp))
vp <- viewport(x=3/4, y=1/4, width=1/2, height=1/2)
grid.draw(concaveGrobFn(4, 90, 0.2)(gp=gp, vp=vp))
vp <- viewport(x=3/4, y=3/4, width=1/2, height=1/2)
grid.draw(concaveGrobFn(5, 180, 0.3)(gp=gp, vp=vp))
vp <- viewport(x=1/4, y=3/4, width=1/2, height=1/2)
grid.draw(concaveGrobFn(6, 270)(gp=gp, vp=vp))
```
grob\_fn\_helpers pieceGrob *helper functions*

# Description

}

gridlinesGrob returns a grob that produces gridlines. matGrob returns a grob that produces a mat. checkersGrob returns a grob that adds checkers. hexlinesGrob returns a grob that adds hexlines. get\_shape\_grob\_fn returns a function that returns a grob of the piece shape. is\_color\_invisible tells whether the color is transparent (and hence need not be drawn).

#### Usage

```
gridlinesGrob(col, shape = "rect", shape_t = 90, lex = 1, name = NULL)
matGrob(col, shape = "rect", shape_t = 90, mat_width = 0, name = NULL)
checkersGrob(col, shape = "rect", shape_t = 90, name = NULL)hexlinesGrob(col, shape = "rect", name = NULL)
get_shape_grob_fn(shape, shape_t = 90, shape_r = 0.2, back = FALSE)
is_color_invisible(col)
```
#### Arguments

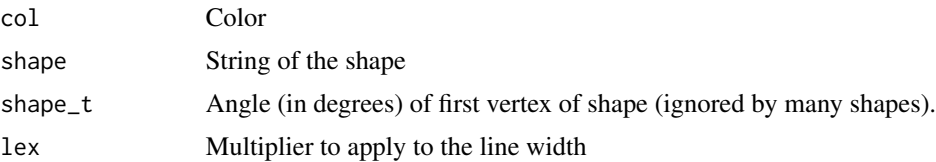

# <span id="page-12-0"></span>op\_transform 13

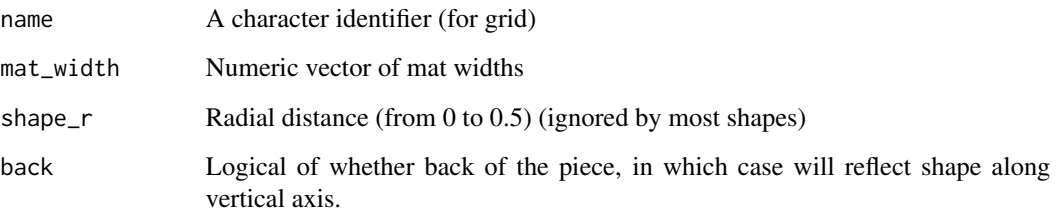

#### Examples

```
is_color_invisible("transparent")
is_color_invisible(NA)
is_color_invisible("blue")
is_color_invisible("#05AE9C")
if (require("grid")) {
    gp <- gpar(col="black", fill="yellow")
    pushViewport(viewport(x=0.25, y=0.75, width=1/2, height=1/2))
    grid.draw(get_shape_grob_fn("rect")(gp=gp))
    grid.draw(gridlinesGrob("blue", lex=4))
    grid.draw(hexlinesGrob("green"))
    popViewport()
    pushViewport(viewport(x=0.75, y=0.75, width=1/2, height=1/2))
    grid.draw(get_shape_grob_fn("convex6")(gp=gp))
    grid.draw(checkersGrob("blue", shape="convex6"))
    popViewport()
    pushViewport(viewport(x=0.25, y=0.25, width=1/2, height=1/2))
    grid.draw(get_shape_grob_fn("circle")(gp=gp))
    grid.draw(matGrob("blue", shape="circle", mat_width=0.2))
    popViewport()
    pushViewport(viewport(x=0.75, y=0.25, width=1/2, height=1/2))
    grid.draw(get_shape_grob_fn("rect")(gp=gp))
    grid.draw(matGrob("blue", shape="rect", mat_width=c(0.2, 0.1, 0.3, 0.4)))
    popViewport()
}
```
op\_transform *Oblique projection helper function*

# Description

Guesses z coordinates and sorting order to more easily make 3D graphics with pmap\_piece.

# Usage

```
op_transform(
  df,
  ...,
  cfg = pp_cfg(),
 envir = NULL,
  op\_angle = 45,
 pt_thickness = 0.01
)
```
#### Arguments

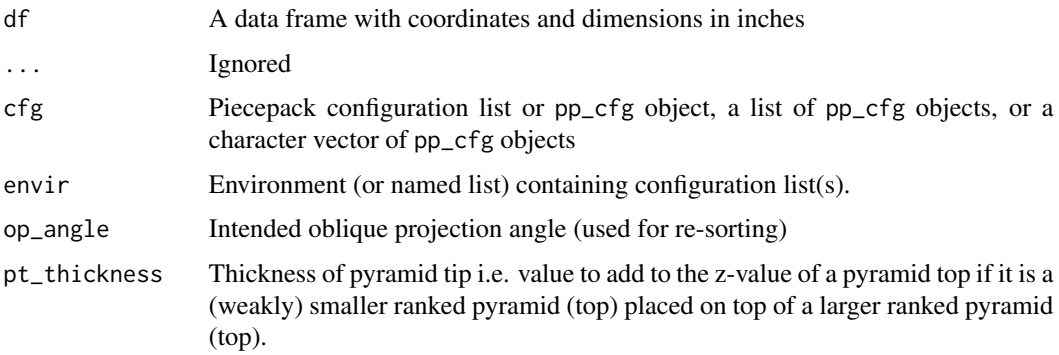

#### Details

The heuristics used to generate guesses for z coordinates and sorting order aren't guaranteed to work in every case. In some cases you may get better sorting results by changing the op\_angle or the dimensions of pieces.

# Value

A tibble with extra columns added and re-sorted rows

# See Also

<https://trevorldavis.com/piecepackr/3d-projections.html> for more details and examples of oblique projections in piecepackr.

```
df <- tibble::tibble(piece_side="tile_back",
                    x=c(2,2,2,4,6,6,4,2,5),
                    y=c(4,4,4,4,4,2,2,2,3))
pmap_piece(df, op_angle=135, trans=op_transform,
          op_scale=0.5, default.units="in")
```
<span id="page-14-0"></span>

# Description

piece creates 3d board game piece objects for use with the rayrender package.

# Usage

```
piece(
 piece_side = "tile_back",
 suit = NA,
 rank = NA,
 cfg = pp_cfg(),
 x = 0,
 y = 0,
 z = NA,
 angle = 0,
 axis_x = 0,
 axis_y = 0,
 width = NA,
 height = NA,
 depth = NA,envir = NULL,
  ...,
 scale = 1,
 res = 72
```
# )

# Arguments

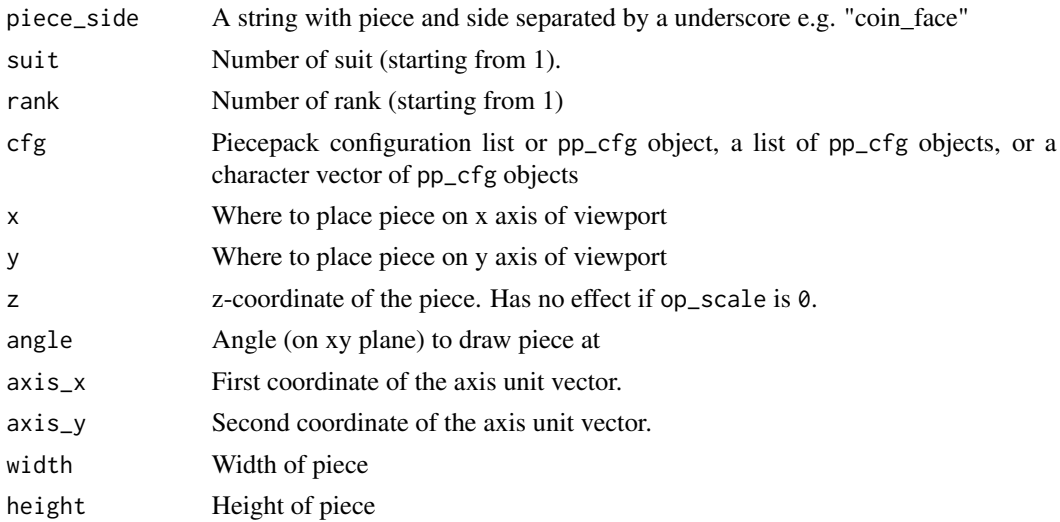

<span id="page-15-0"></span>16 piece3d

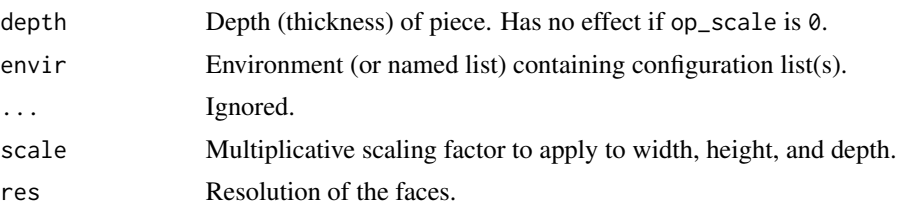

# Value

A rayrender object.

# See Also

See <https://www.rayrender.net> for more information about the rayrender package. See [geometry\\_utils](#page-1-1) for a discussion of the 3D rotation parameterization.

#### Examples

```
if (require("rayrender")) {
   cfg <- pp_cfg()
    render_scene(piece("tile_face", suit = 3, rank = 3, cfg = cfg))
   render_scene(piece("coin_back", suit = 4, rank = 2, cfg = cfg))
   render_scene(piece("saucer_back", suit = 1, cfg = cfg))
    render_scene(piece("pawn_face", suit = 2, cfg = cfg))
}
```
piece3d *Draw board game pieces using rgl*

#### Description

piece3d draws board games pieces using the rgl package.

#### Usage

```
piece3d(
 piece_side = "tile_back",
  suit = NA,
  rank = NA,
 cfg = pp_cfg(),
  x = 0,
 y = 0,
  z = NA,
  angle = 0,
  axis_x = 0,
  axis_y = 0,
```
#### piece3d and 17 and 17 and 17 and 17 and 17 and 17 and 17 and 17 and 17 and 17 and 17 and 17 and 17 and 17 and 17

```
width = NA,
 height = NA,
 depth = NA,
 envir = NULL,
  ...,
 scale = 1,
 res = 72,
 alpha = 1,
 lit = FALSE,
 shininess = 50,
 textype = "rgba"\mathcal{L}
```
# Arguments

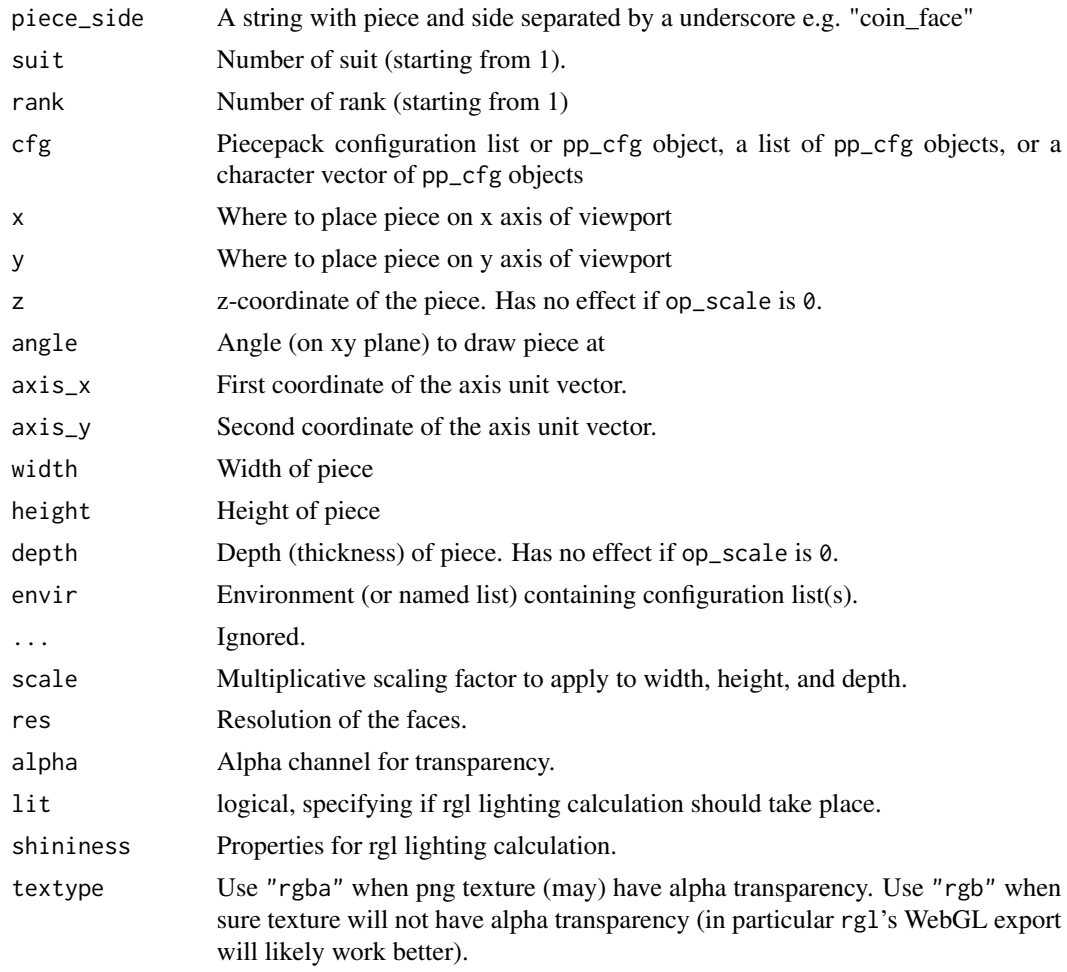

### Value

A numeric vector of rgl object IDs.

# See Also

See [rgl-package](#page-0-0) for more information about the rgl package. See [rgl.material](#page-0-0) for more info about setting rgl material properties. See [geometry\\_utils](#page-1-1) for a discussion of the 3D rotation parameterization.

# Examples

```
if ((Sys.getenv("TRANS") == "") && require("rgl") {
    open3d()
   cfg <- pp_cfg()
   piece3d("tile_face", suit = 3, rank = 3, cfg = cfg, x = 0, y = 0, z = 0)piece3d("coin_back", suit = 4, rank = 2, cfg = cfg, x = 2, y = 0, z = 0)
   piece3d("saucer_back", suit = 1, cfg = cfg, x = 2, y = 2, z=-2)piece3d("pawn_face", suit = 2, cfg = cfg, x = 1, y = 1, z = 2)
}
```
<span id="page-17-1"></span>pmap\_piece *Create graphics using data frame input*

# Description

pmap\_piece operates on the rows of a data frame applying .f to each row (usually grid.piece).

### Usage

```
pmap_piece(
  .l,
  .f = pieceGrob,
  ...,
 cfg = NULL,envir = NULL,trans = NULL,
 draw = TRUE,name = NULL,
 gp = NULL,vp = NULL)
```
# Arguments

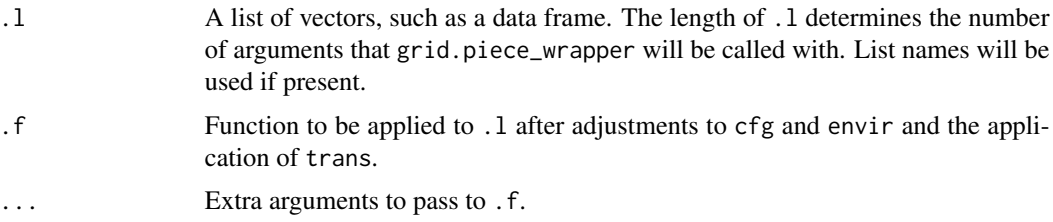

<span id="page-17-0"></span>

# pmap\_piece 19

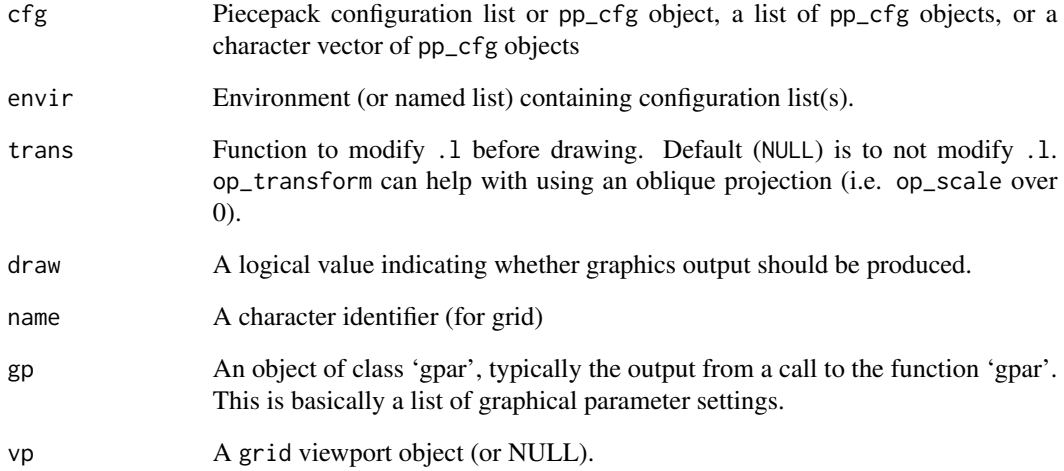

# Details

pmap\_piece differs from purrr::pmap in a few ways

- 1. If cfg and/or envir are missing attempts to set reasonable defaults.
- 2. If not NULL will first apply function trans to .l.
- 3. If the output of .f is a grid grob object then pmap\_piece will return a gTree object with specified name, gp, and vp values and if draw is true draw it.

```
if (require("grid")) {
     dark_colorscheme <- list(suit_color="darkred,black,darkgreen,darkblue,black",
                        invert_colors.suited=TRUE, border_color="black", border_lex=2)
     traditional_ranks <- list(use_suit_as_ace=TRUE, rank_text=",a,2,3,4,5")
     cfg3d <- list(width.pawn=0.75, height.pawn=0.75, depth.pawn=1,
                       dm_text.pawn="", shape.pawn="convex6", invert_colors.pawn=TRUE,
                        edge_color.coin="tan", edge_color.tile="tan")
     cfg <- pp_cfg(c(dark_colorscheme, traditional_ranks, cfg3d))
     grid.newpage()
    df_tiles <- data.frame(piece_side="tile_back", x=0.5+c(3,1,3,1), y=0.5+c(3,3,1,1),
                            suit=NA, angle=NA, z=NA, stringsAsFactors=FALSE)
     df_coins <- data.frame(piece_side="coin_back", x=rep(4:1, 4), y=rep(4:1, each=4),
                            suit=1:16%%2+rep(c(1,3), each=8),
                      angle=rep(c(180,0), each=8), z=1/4+1/16, stringsAsFactors=FALSE)
     df <- rbind(df_tiles, df_coins)
     pmap_piece(df, cfg=cfg, op_scale=0.5, default.units="in")
}
```
<span id="page-19-1"></span><span id="page-19-0"></span>

# Description

pp\_cfg and as\_pp\_cfg creates piecepack configuration list R6 object. is\_pp\_cfg returns TRUE if object is a piecepack configuration list R6 object. as.list will convert it into a list.

#### Usage

 $pp_cfg(cfg = list())$ is\_pp\_cfg(cfg)  $as\_pp_cfg(cfg = list())$ 

#### Arguments

cfg List of configuration options

#### Details

pp\_cfg objects serve the following purposes:

- 1. Customize the appearance of pieces drawn by grid.piece.
- 2. Speed up the drawing of graphics through use of caching.
- 3. Allow the setting and querying of information about the board game components that maybe of use to developers
	- (a) Number of suits
	- (b) Number of ranks
	- (c) Suit colors
	- (d) Which types of components are included and/or properly supported
	- (e) What would be a good color to use when adding annotations on top of these components.
	- (f) Title, Description, Copyright, and Credit metadata

#### pp\_cfg R6 Class Method Arguments

piece\_side A string with piece and side separated by a underscore e.g. "coin\_face".

- suit Number of suit (starting from 1).
- rank Number of rank (starting from 1).
- type Which type of grob to return, either "normal", "picture", or "raster".

#### <span id="page-20-0"></span> $pp$ \_utils  $21$

#### pp\_cfg R6 Class Methods

get\_grob Returns a grid "grob" for drawing the piece.

get\_piece\_opt Returns a list with info useful for drawing the piece.

get\_suit\_color Returns the suit colors.

get\_width, get\_height, get\_depth Dimensions (of the bounding cube) of the piece in inches

# See Also

<https://trevorldavis.com/piecepackr/configuration-lists.html> for more details about piecepackr configuration lists. [game\\_systems](#page-4-1) for functions that return configuration list objects for several game systems.

# Examples

```
cfg <- pp_cfg(list(invert_colors=TRUE))
as.list(cfg)
is_pp_cfg(cfg)
as_pp_cfg(list(suit_color="darkred,black,darkgreen,darkblue,grey"))
cfg$get_suit_color(suit=3)
cfg$annotation_color
cfg$has_matchsticks
cfg$has_matchsticks <- TRUE
cfg$has_matchsticks
cfg$get_width("tile_back")
cfg$get_height("die_face")
cfg$get_depth("coin_face")
  cfg \leftarrow list()system.time(replicate(100, grid.piece("tile_face", 4, 4, cfg)))
  cfg <- pp_cfg(list())
  system.time(replicate(100, grid.piece("tile_face", 4, 4, cfg)))
```
pp\_utils piecepackr *utility functions*

# Description

get\_embedded\_font returns which font is actually embedded by cairo\_pdf. cleave converts a delimiter separated string into a vector. inch(x) is equivalent to unit(x,"in").

#### Usage

get\_embedded\_font(font, char)

inch(inches)

```
cleave(s, sep = ",", float = FALSE, color = FALSE)
```
file2grob(file, distort = TRUE)

# Arguments

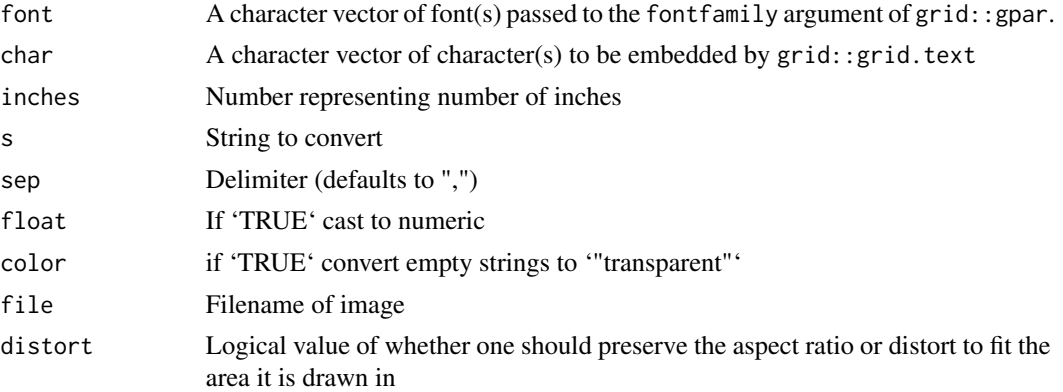

# Details

get\_embedded\_font depends on pdffonts being on the system path (on many OSes found in a poppler-utils package).

# Value

get\_embedded\_font returns character vector of fonts that were actually embedded by cairo\_pdf. NA's means no embedded font detected: this either means that no font was found or that a color emoji font was found and instead of a font an image was embedded.

```
to_x(90, 1)
to_y(180, 0.5)
to_t(0, -1)to_r(0.5, 0)
cleave("0.5,0.2,0.4,0.5", float=TRUE)
cleave("black,darkred,#050EAA,,", color=TRUE)
if (require("grid")) {
    grid.rect(width=inch(1), height=inch(3), gp=gpar(fill="blue"))
}
if ((Sys.which("pdffonts") != "") && capabilities("cairo")) {
    chars <- c("a", "\u2666")
    fonts <- c("sans", "Sans Noto", "Noto Sans", "Noto Sans Symbols2")
    get_embedded_font(fonts, chars)
}
```
# <span id="page-22-0"></span>Description

Saves images of all individual piecepack pieces.

# Usage

```
save_piece_images(
  cfg = pp_cfg(),
  directory = tempdir(),
  format = "svg",angle = \theta)
```
# Arguments

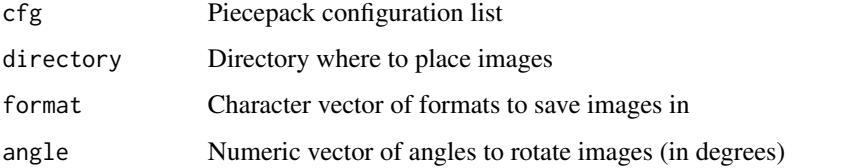

#### Examples

```
if (all(capabilities(c("cairo", "png")))) {
   cfg <- pp_cfg(list(suit_color="darkred,black,darkgreen,darkblue,grey"))
    save_piece_images(cfg, directory=tempdir(), format="svg", angle=0)
    save_piece_images(cfg, directory=tempdir(), format="png", angle=90)
}
```
#### save\_piece\_obj *Save Wavefront OBJ files of board game pieces*

# Description

save\_piece\_obj saves Wavefront OBJ files (including associated MTL and texture image) of board game pieces.

# Usage

```
save_piece_obj(
 piece_side = "tile_face",
  suit = 1,
 rank = 1,cfg = pp_cfg(),
  ...,
 x = 0,
 y = 0,
 z = 0,
 angle = 0,
 axis_x = 0,
 axis_y = 0,
 width = NA,
 height = NA,
 depth = NA,filename = tempfile(fileext = ".obj"),scale = 1,
 res = 72\mathcal{L}
```
# Arguments

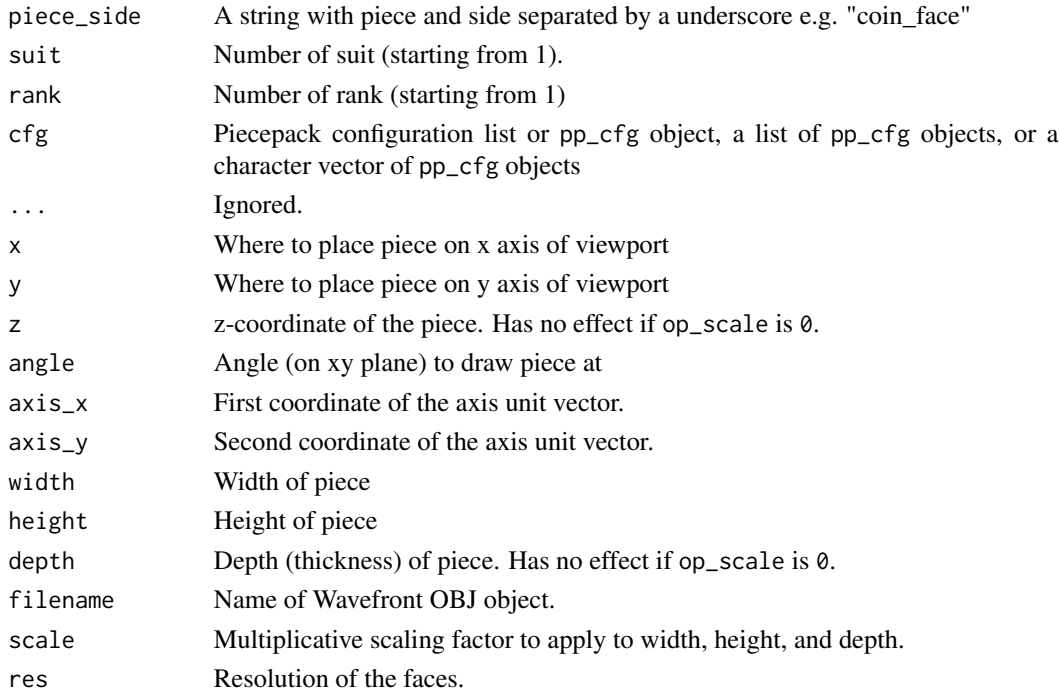

# Value

A list with named elements "obj", "mtl", "png" with the created filenames.

<span id="page-24-0"></span>save\_print\_and\_play 25

# See Also

See [geometry\\_utils](#page-1-1) for a discussion of the 3D rotation parameterization.

#### Examples

```
cfg <- game_systems("dejavu3d")$piecepack
files \le save_piece_obj("tile_face", suit = 3, rank = 3, cfg = cfg)
print(files)
```
save\_print\_and\_play *Save piecepack print-and-play (PnP) file*

# Description

Save piecepack print-and-play (PnP) file

### Usage

```
save_print_and_play(
 cfg = pp_cfg(),
 output_filename = "piecepack.pdf",
  size = "letter",
 pieces = c("piecepack", "matchsticks", "pyramids"),
  arrangement = "single-sided"
\lambda
```
#### Arguments

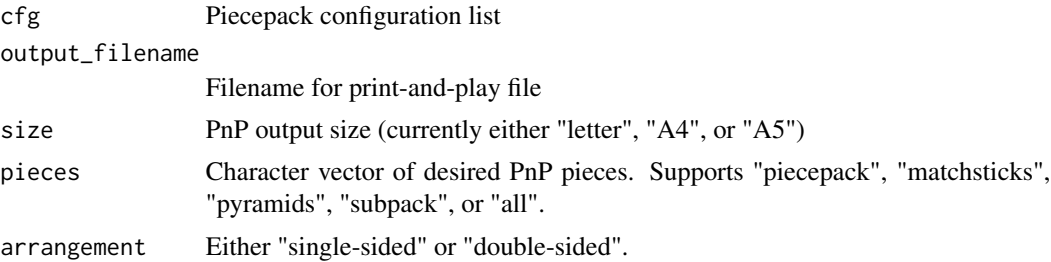

```
if (capabilities("cairo")) {
   cfg <- pp_cfg(list(invert_colors.suited=TRUE))
   save_print_and_play(cfg, "my_pnp_file.pdf")
    save_print_and_play(cfg, "my_pnp_file_ds.pdf", arrangement="double-sided")
    save_print_and_play(cfg, "my_pnp_file_A4.pdf", size="A4", pieces="all")
   save_print_and_play(cfg, "my_pnp_file_A5.pdf", size="A5")
   unlink("my_pnp_file.pdf")
   unlink("my_pnp_file_ds.pdf")
```
# 26 save\_print\_and\_play

unlink("my\_pnp\_file\_A4.pdf") unlink("my\_pnp\_file\_A5.pdf") }

# <span id="page-26-0"></span>**Index**

AA\_to\_R, [2](#page-1-0) as\_pp\_cfg *(*pp\_cfg*)*, [20](#page-19-0)

basicPieceGrob *(*basicPieceGrobs*)*, [4](#page-3-0) basicPieceGrobs, [4](#page-3-0)

checkersGrob *(*grob\_fn\_helpers*)*, [12](#page-11-0) cleave *(*pp\_utils*)*, [21](#page-20-0) concaveGrobFn *(*grid\_shape\_grobs*)*, [11](#page-10-0) convexGrobFn *(*grid\_shape\_grobs*)*, [11](#page-10-0)

file2grob *(*pp\_utils*)*, [21](#page-20-0)

game\_systems, [5,](#page-4-0) *[21](#page-20-0)* geometry\_utils, *[16](#page-15-0)*, *[18](#page-17-0)*, *[25](#page-24-0)* geometry\_utils *(*AA\_to\_R*)*, [2](#page-1-0) get\_embedded\_font *(*pp\_utils*)*, [21](#page-20-0) get\_shape\_grob\_fn *(*grob\_fn\_helpers*)*, [12](#page-11-0) grid.piece, [8](#page-7-0) grid\_shape\_grobs, [11](#page-10-0) gridlinesGrob *(*grob\_fn\_helpers*)*, [12](#page-11-0) grob\_fn\_helpers, [12](#page-11-0)

halmaGrob *(*grid\_shape\_grobs*)*, [11](#page-10-0) hexlinesGrob *(*grob\_fn\_helpers*)*, [12](#page-11-0)

inch *(*pp\_utils*)*, [21](#page-20-0) is\_color\_invisible *(*grob\_fn\_helpers*)*, [12](#page-11-0) is\_pp\_cfg *(*pp\_cfg*)*, [20](#page-19-0)

kiteGrob *(*grid\_shape\_grobs*)*, [11](#page-10-0)

matGrob *(*grob\_fn\_helpers*)*, [12](#page-11-0)

op\_transform, [13](#page-12-0)

picturePieceGrobFn *(*basicPieceGrobs*)*, [4](#page-3-0) piece, [15](#page-14-0) piece3d, [16](#page-15-0) pieceGrob *(*grid.piece*)*, [8](#page-7-0) pmap\_piece, *[10](#page-9-0)*, [18](#page-17-0)

pp\_cfg, *[7](#page-6-0)*, [20](#page-19-0) pp\_utils, [21](#page-20-0) previewLayoutGrob *(*basicPieceGrobs*)*, [4](#page-3-0) pyramidGrob *(*grid\_shape\_grobs*)*, [11](#page-10-0) pyramidTopGrob *(*basicPieceGrobs*)*, [4](#page-3-0)

R\_to\_AA *(*AA\_to\_R*)*, [2](#page-1-0) R\_x *(*AA\_to\_R*)*, [2](#page-1-0) R\_y *(*AA\_to\_R*)*, [2](#page-1-0) R\_z *(*AA\_to\_R*)*, [2](#page-1-0) rgl.material, *[18](#page-17-0)*

save\_piece\_images, [23](#page-22-0) save\_piece\_obj, [23](#page-22-0) save\_print\_and\_play, [25](#page-24-0)

to\_degrees *(*AA\_to\_R*)*, [2](#page-1-0) to\_hexpack *(*game\_systems*)*, [5](#page-4-0) to\_r *(*AA\_to\_R*)*, [2](#page-1-0) to\_radians *(*AA\_to\_R*)*, [2](#page-1-0) to\_subpack *(*game\_systems*)*, [5](#page-4-0) to\_t *(*AA\_to\_R*)*, [2](#page-1-0) to\_x *(*AA\_to\_R*)*, [2](#page-1-0) to\_y *(*AA\_to\_R*)*, [2](#page-1-0) Trig, *[3](#page-2-0)*